## Pull data from existing RDM tools/systems

LIBIS INTO INFO

Eryk Kulikowski, Dieuwertje Bloemen, Özgür Karadeniz, Kris Dekeyser - KU Leuven

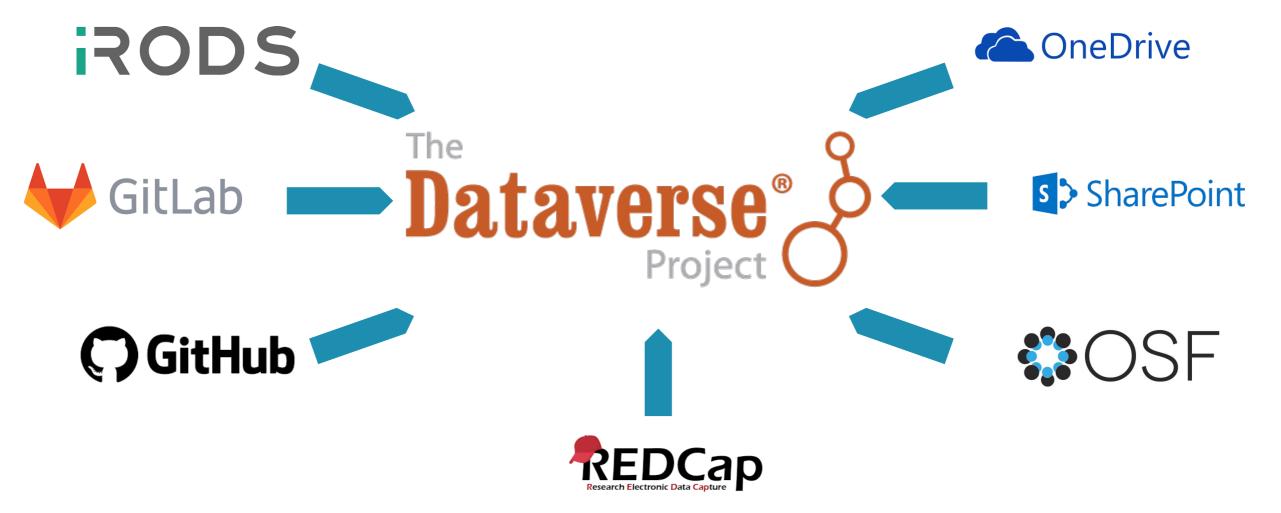

## Pull, compare & execute

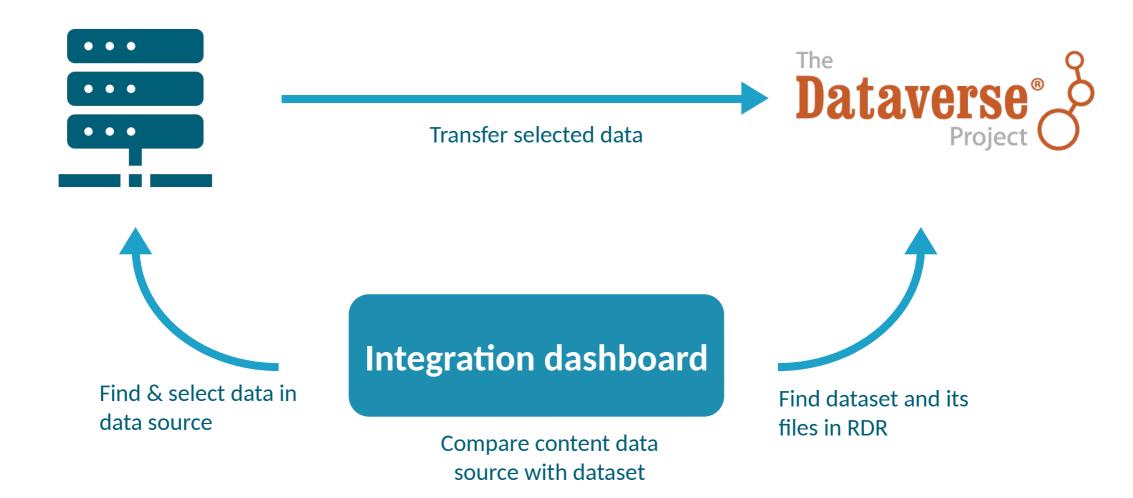

## Try it yourself

- <a href="https://github.com/libis/rdm-integration">https://github.com/libis/rdm-integration</a>
- Run it locally and connect to demo.dataverse.org

## On our to do list

- Related PRs:
  - PR #8940 API call to create a dataset with incomplete metadata
  - PR #9003 allow direct upload
  - PR #8995 allow slash in check permissions api request
  - Already merged: PR #9132 dataset files cleanup